Subject: Pyzor (or Razor2) Posted by [nathan](http://www.byteplant.com/forum/index.php?t=usrinfo&id=194) on Tue, 13 Nov 2007 17:38:12 GMT [View Forum Message](http://www.byteplant.com/forum/index.php?t=rview&th=275&goto=719#msg_719) <> [Reply to Message](http://www.byteplant.com/forum/index.php?t=post&reply_to=719)

I've been looking at attempting to use at least one of these plugins for SpamAssassin, but have found very little support for them on the Windows platform. Razor2 seems the worst; to run it on Windows you either have to use a for-pay 3rd part app, or run SpamAsssasin, et. al., in Cygwin.

Pyzor does have a Windows port, and even has instructions on the official SpamAssassin Wiki. (http://wiki.apache.org/spamassassin/UsingPyzor) However, it is a bit complicated and convoluted, and I hate to get too involved in it without knowing if it can be done. :) Has anyone tried it and failed, or tried and succeeded? My buddies who run Linux mail servers tell me that Razor and Pyzor are miracle workers in filtering, so I really want to try at least one of them.

Subject: Re: Pyzor (or Razor2) Posted by [MrMental](http://www.byteplant.com/forum/index.php?t=usrinfo&id=220) on Thu, 15 Nov 2007 14:35:45 GMT [View Forum Message](http://www.byteplant.com/forum/index.php?t=rview&th=275&goto=720#msg_720) <> [Reply to Message](http://www.byteplant.com/forum/index.php?t=post&reply_to=720)

nathan wrote:

- > I've been looking at attempting to use at least one of these
- > plugins for SpamAssassin, but have found very little support
- > for them on the Windows platform. Razor2 seems the worst; to
- > run it on Windows you either have to use a for-pay 3rd part
- > app, or run SpamAsssasin, et. al., in Cygwin.
- >
- > Pyzor does have a Windows port, and even has instructions on
- > the official SpamAssassin Wiki.
- > (http://wiki.apache.org/spamassassin/UsingPyzor) However, it
- > is a bit complicated and convoluted, and I hate to get too
- > involved in it without knowing if it can be done. :) Has
- > anyone tried it and failed, or tried and succeeded? My buddies
- > who run Linux mail servers tell me that Razor and Pyzor are
- > miracle workers in filtering, so I really want to try at least
- > one of them.

I'm using DCC with No Spam Today.

It works pretty well but you should not expect any wonders.

Maybe Razor2 or Pyzor can be integrated with NST in a similar way?

This is what I did:

1. Download the SpamAssassin for Win32 command-line tools as zip file from http://sawin32.sourceforge.net/

2. Copy the dccproc.exe to the NST installation folder and create a "dcc" subfolder containing the "map" file from the zip (contained in the etc/dcc subfolder).

3. Create a new external filter in the NST Admin Console with

dccproc -x 255 -h dcc

as command line.

4. Define two exit code policies:

0 -> accept/deliver

255 -> reject/delete or whatever your preferred spam mail policy may be.

5. Check Apply changes to restart the NST service.

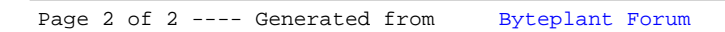